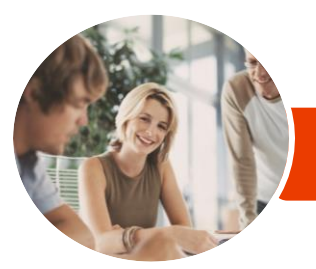

**INFOCUS COURSEWARE**

# Microsoft Office 2016

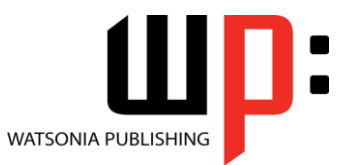

**Essentials** 

Product Code: INF1608

ISBN: 978-1-925873-69-6

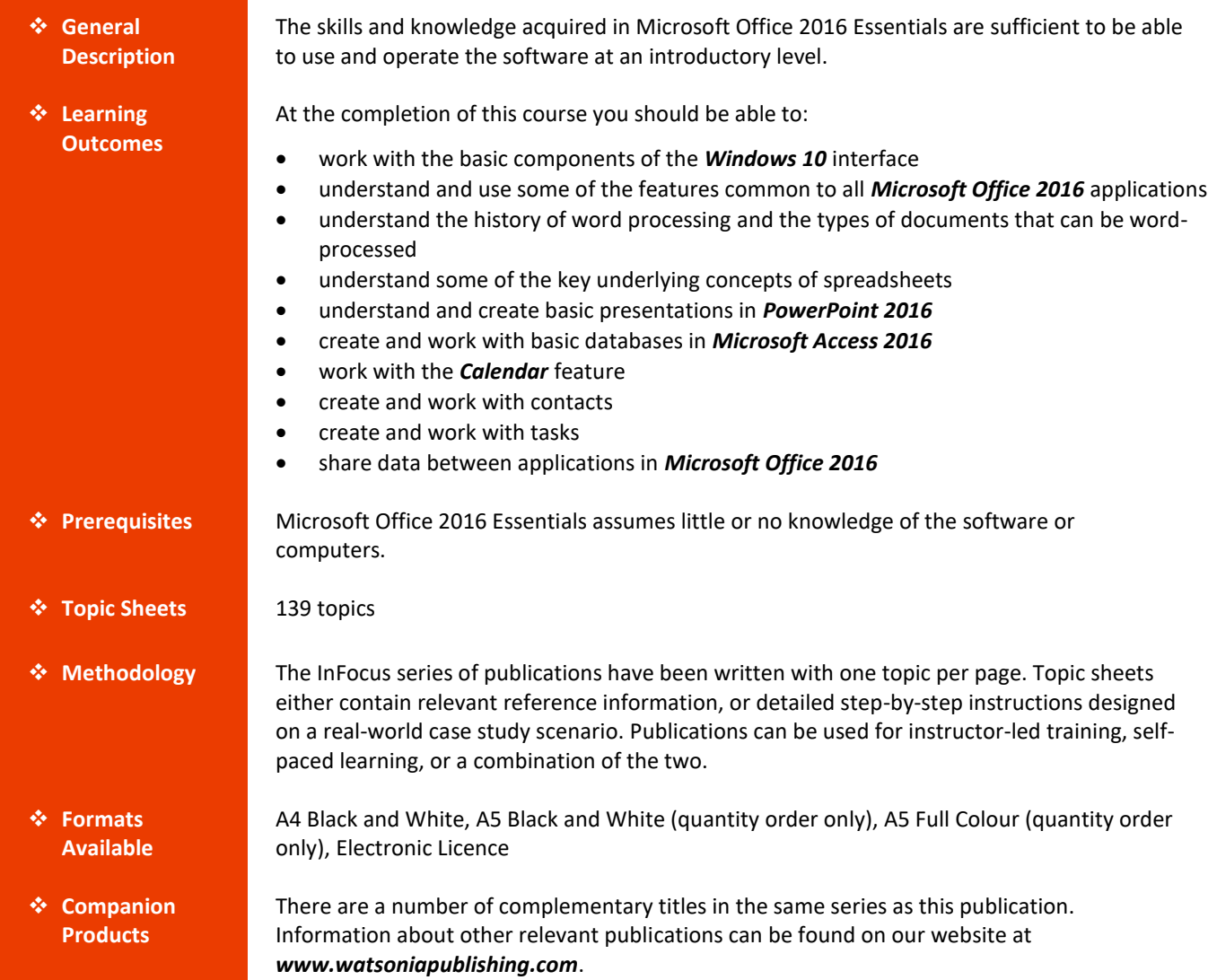

*This information sheet was produced on Monday, October 01, 2018 and was accurate at the time of printing. Watsonia Publishing reserves its right to alter the content of the above courseware without notice.*

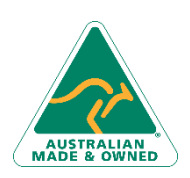

47 Greenaway Street Bulleen VIC 3105 Australia ABN 64 060 335 748

Phone: (+61) 3 9851 4000 Fax: (+61) 3 9851 4001 [info@watsoniapublishing.com](mailto:info@watsoniapublishing.com) [www.watsoniapublishing.com](http://www.watsoniapublishing.com/)

# Product Information

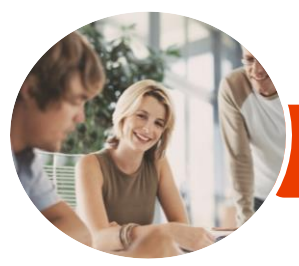

# Microsoft Office 2016

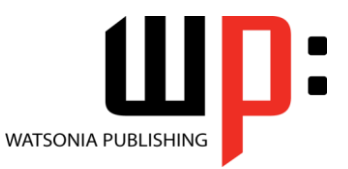

**Essentials** 

**INFOCUS COURSEWARE**

### Product Code: INF1608

### ISBN: 978-1-925873-69-6

## **Contents**

### **Starting With Windows 10**

What Is Windows Turning on the Computer Signing in to Windows The Desktop The Start Menu The Taskbar The Search the Web and Windows Bar Using Windows Search Changing the Windows Search Settings Windows Store Apps Putting Your Computer to Sleep Shutting Down Your Computer

#### **At Home in Office 2016**

Understanding Microsoft Office 2016 Starting an Office 2016 Application Understanding the Start Screen A Typical Application Screen Working With Screen Features Understanding Dialog Boxes Launching Dialog Boxes Using the Ribbon Showing and Collapsing the Ribbon Understanding the Quick Access Toolbar Adding Commands to the QAT Understanding the Backstage View Accessing the Backstage View Understanding How Help Works Accessing the Help Window Navigating the Help Window Using Google to Get Help Exiting Safely From Office Applications

### **Word Processing**

Understanding Word Processing Types of Word Processed Documents Starting Microsoft Word Understanding the Start Screen Creating a New Blank Document Typing Text Into a Document Saving Your New Document Typing Numbers Into Your Document Inserting a Date Into Your Document

Checking the Spelling in Your Document Making Basic Changes to Your Document Saving Changes to an Existing Document Printing Your Document Safely Closing Your Document

#### **Spreadsheets**

How Spreadsheets Work The Characteristics of a Spreadsheet What a Spreadsheet Can Do The Appropriateness of Spreadsheets Starting Excel From the Desktop Understanding Workbooks Using the Blank Workbook Template Typing Text Saving a New Workbook on Your Computer Typing Numbers Typing Dates Typing Formulas Easy Formulas Making Basic Changes Easy Formatting Printing a Worksheet Charting Your Data Safely Closing a Workbook

#### **Presentations**

Understanding Electronic Presentations Starting PowerPoint From the Desktop Creating a New Blank Presentation Applying a Theme Typing Text Into a Slide Saving a Presentation Inserting New Slides Typing Text Using the Outline Pane Inserting an Online Picture Presenting a Slide Show Printing Handouts Safely Closing a Presentation

#### **Databases**

Creating a New Blank Database Switching to Design View

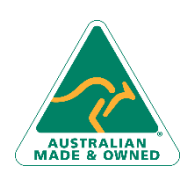

47 Greenaway Street Bulleen VIC 3105 Australia ABN 64 060 335 748

Phone: (+61) 3 9851 4000 Fax: (+61) 3 9851 4001 [info@watsoniapublishing.com](mailto:info@watsoniapublishing.com) [www.watsoniapublishing.com](http://www.watsoniapublishing.com/) Defining Table Structure Working With a Table Adding Data to a Table Adding More Data Filtering Data Clearing a Filter Searching for Data Sorting Data Creating a Report Previewing a Report Saving a Report Design Safely Closing a Database

#### **Working With the Calendar**

Accessing the Calendar Changing the Calendar Arrangement Displaying Specific Dates Navigating Within a Calendar Changing the Current View Creating a Second Time Zone Removing a Time Zone Creating a New Calendar Working With Multiple Calendars Deleting a Calendar Sharing Calendars Understanding the Weather Bar

#### **People**

Understanding People View Understanding the Contact Form Viewing Your Contacts Creating a New Contact Entering Contact Details Editing Contact Details Inserting a Contact Picture Adding Contacts to an Existing Company Printing Contact Details Deleting an Unwanted Contact Recovering a Deleted Contact

#### **Tasks**

Tasks and the To-Do List Creating Tasks Changing Task Views Sorting Tasks Working With Tasks Deleting Tasks Printing a Task List

# Product Information

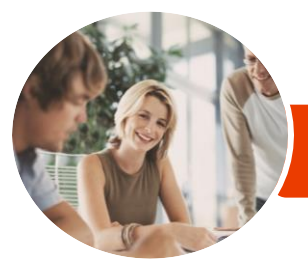

**INFOCUS COURSEWARE**

# Microsoft Office 2016

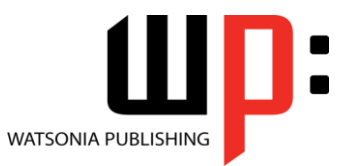

**Essentials** 

Product Code: INF1608

ISBN: 978-1-925873-69-6

### **Sharing Data**

Understanding Data Sharing Opening Files in File Explorer Copying and Pasting Capturing the Screen Moving Data With the Mouse Drag and Drop Copying Right-Dragging Embedding Objects Updating an Embedded Object Linking Objects Updating a Linked Source

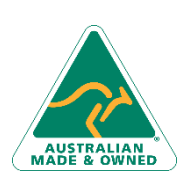

47 Greenaway Street Bulleen VIC 3105 Australia ABN 64 060 335 748

Phone: (+61) 3 9851 4000 Fax: (+61) 3 9851 4001 [info@watsoniapublishing.com](mailto:info@watsoniapublishing.com) [www.watsoniapublishing.com](http://www.watsoniapublishing.com/)

# Product Information